## Australian history based writing lessons >>>CLICK HERE<<<

## Australian history based writing lessons

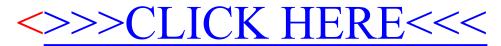